## Istruzioni di montaggio del KIT

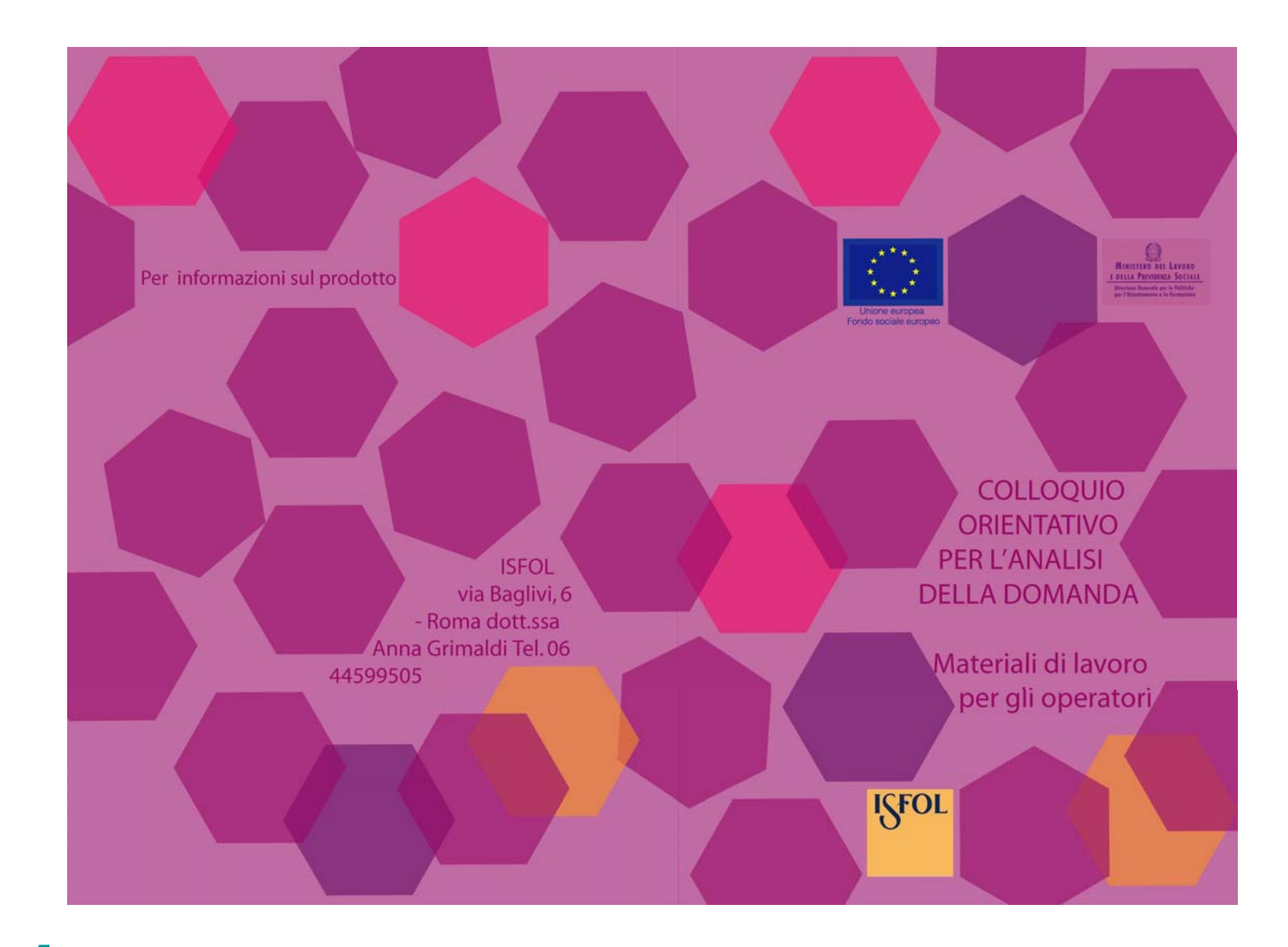

Stampa il file "copertina e retro.png" su un foglio A3.

# Stampa il file "interno.png" sull'altro lato del foglio A3.

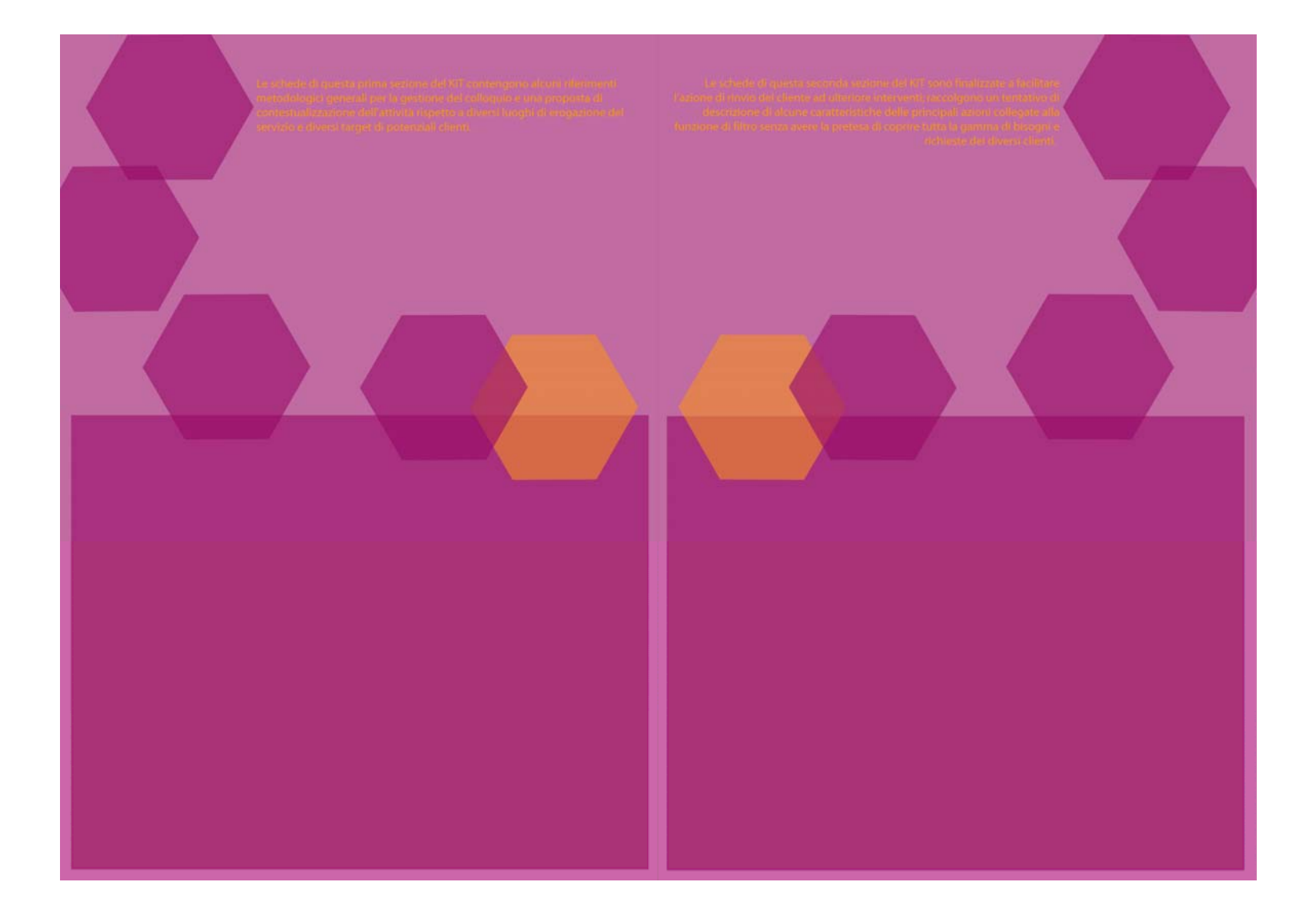

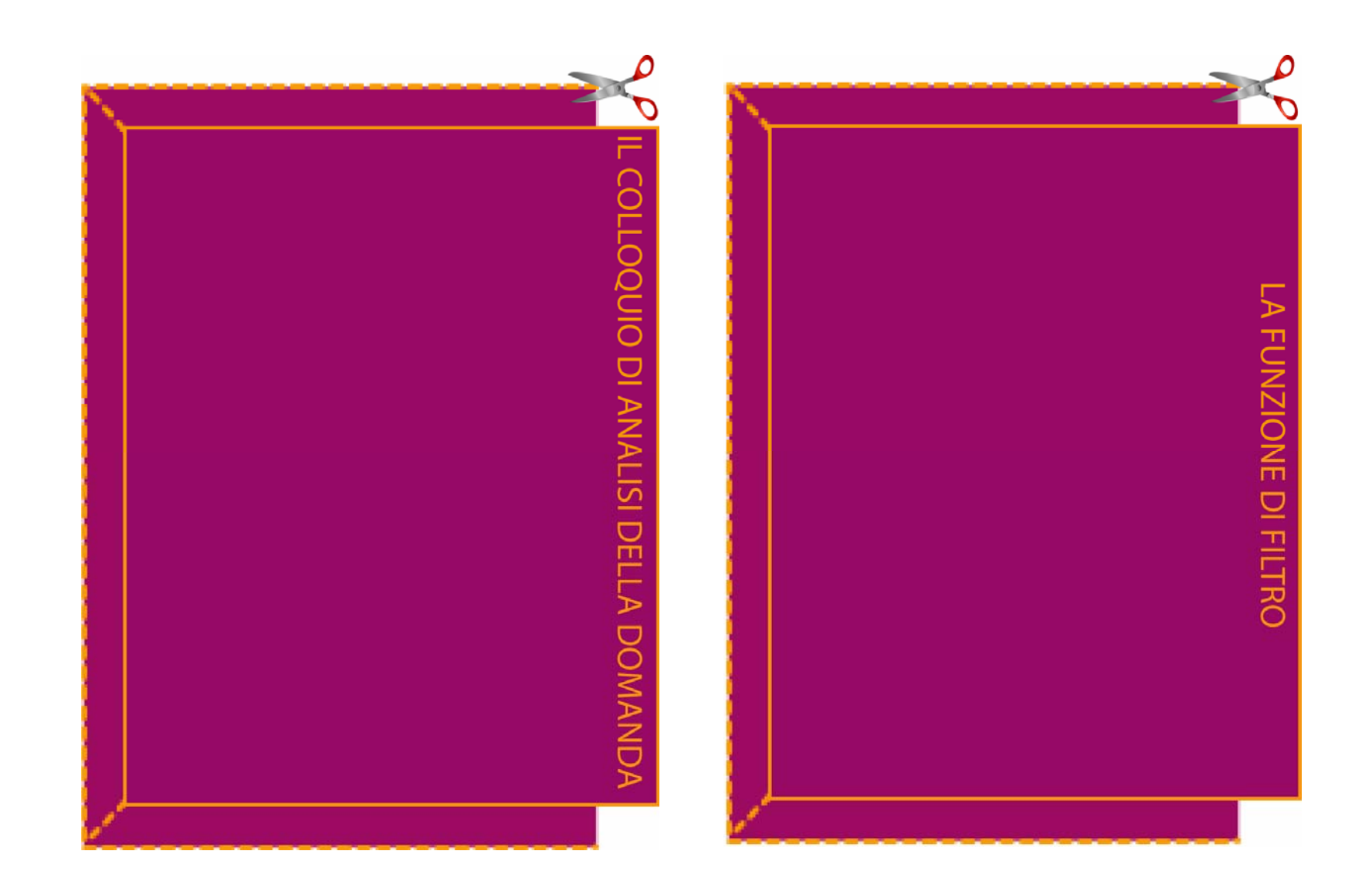

Stampa il file "Tasche.png" e ritaglia lungo i bordi.

## Incolla le tasche sui rettangoli viola.

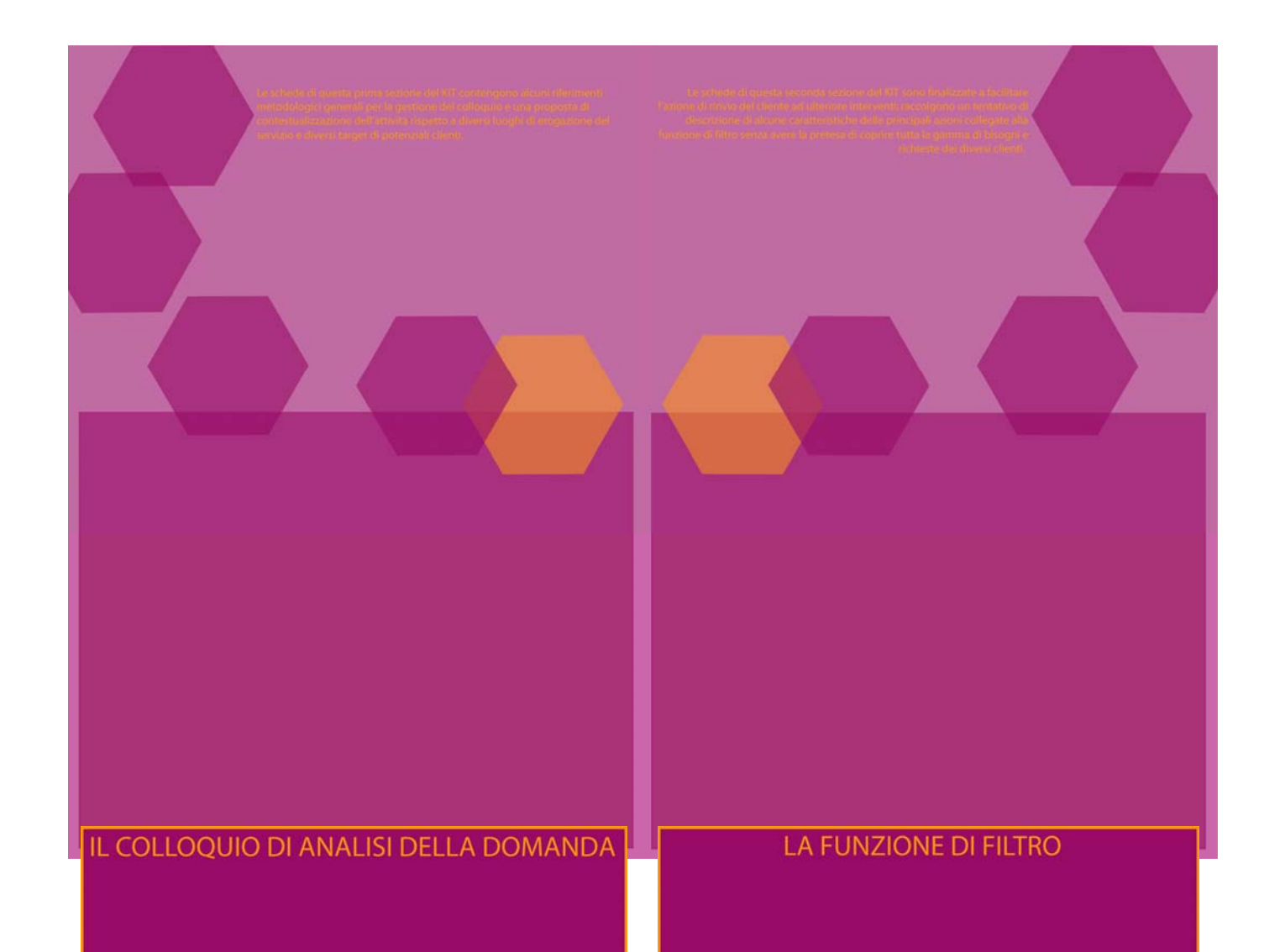

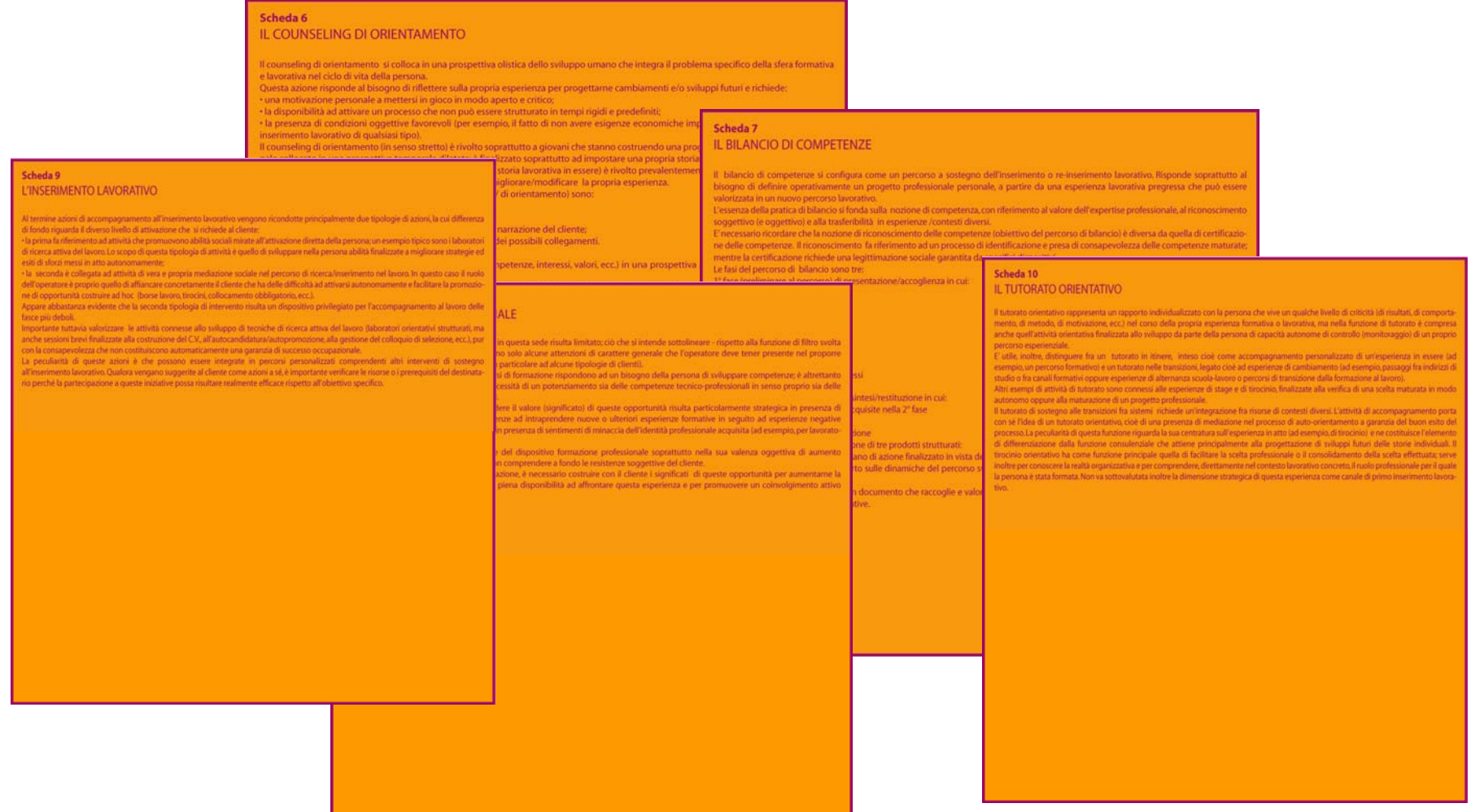

**5** Stampa le schede che trovi nelle cartelle "schede contenuti" e "schede e azioni" e ritagliale.

### Scheda<sub>1</sub>

NOTE METODOLOGICHE PER LA GESTIONE DEL COLLOQUIODI ANALISI DELLA DOMANDA

e distinguere fra un colloquio che utilizza il termine analisi della domanda in riferimento alla:

) decodifica di una richiesta di servizio/aiuto; tale azione si basa sulla raccolta di dati oggettivi (personali e di contesto) funzionali alla verifica ella domanda espressa dal cliente

o) interpretazione di un bisogno personale non necessariamente esplicitato dal cliente; tale azione si basa sulla lettura integrata di elementi oggettivi e soggettivi funzionale alla valutazione dei bisogni personali e alla definizione dei servizi/attività più efficaci a soddisfarli. Sul piano organizzativo e metodologico, tale distinzione comporta sostanziali differenze (caratteristiche del setting, tempi, professionalità

La prima tipologia di colloguio (finalizzato alla decodifica di una richiesta esplicita) coincide sostanzialmente con la funzione di ACCOGLIENZA quale, oltre a mantenere tutte le altre finalità previste da questo servizio (prima informazione, promozione servizi, monitoraggio flusso, ecc.

volge anche un'attività di raccolta di informazioni-quadro sulle caratteristiche del cliente e della domanda formulata; in questo caso si tratta mente di accogliere la persona nel suo impatto con la struttura, registrare il tipo di richiesta espressa, raccogliere le informazioni d contestualizzare cliente e richiesta e fare in modo che la persona possa accedere al servizio richiesto.

di erogazione risultano contenuti (da 5 a 15 minuti), anche se possono variare a seconda della tipologia di interlocutori, della e rvizio erogato, del flusso di clienti, del numero di risorse professionali disponibili.

ne svolta da un operatore formato per questa funzione specifica, ma non necessariamente da una professionalità dedical thiede garanzie minime di tutela della privacy e disponibilità di adeguate attrezzature informatiche.

ilizzo di una scheda di registrazione-cliente (cartacea, informatizzata, ecc.), oltre al materiale promozionale e informativo

a relazione operatore-cliente è centrato sul processo di accoglienza presso la struttura e sulla messa a disposizioni di element ivi diversi (attraverso l'interazione verbale, materiali cartacei, ecc.

el quadro di questi pre-requisiti non è corretto usare il costrutto di valutazione dei bisogni personali in riferimento alla finalità di olloquio, in quanto il livello di analisi della domanda si basa su un approccio descrittivo riferito ad una situazione così come viene dalla persona interessata.

operazione interpretativa rischia di prestarsi alla legittimazione di processi di categorizzazione sociale che semplificano la com giando l'utilizzo di schemi valoriali di riferimento dell'operatore.

lo tipo di colloquio (finalizzato all'interpretazione di un bisogno personale) si basa sull'analisi di ciò che può essere utile al soggetto in inata situazione e di cui la persona non sempre ha consapevolezza o riesce ad esprimere in modo chiaro e corretto: fa riferimento le professionale e come tale deve considerarsi fase iniziale di una azione consulenziale (che non necessariamente deve prosequin corso successivo di consulenza specialistica). Consiste sempre in una raccolta di elementi informativi descrittivi delle caratteristiche ite (che ovviamente non si deve ripetere qualora avvenga all'interno di una struttura che raccoglie già in accoglienza questo tipo d nti); tuttavia non si limita a registrare informazioni ma cerca di comprendere una situazione cioè analizza, collega, interpreta, valuta le azioni che raccoglie in un processo di co-costruzione di significati dell'esperienza portata dalla persona, processo che cerca di condivide

### IL COLLOQUIO DI ANALISI DELLA DOMANDA

### **6**Inserisci le schede contenuti nella tasca "il colloquio di analisi della domanda" nel seguente ordine.

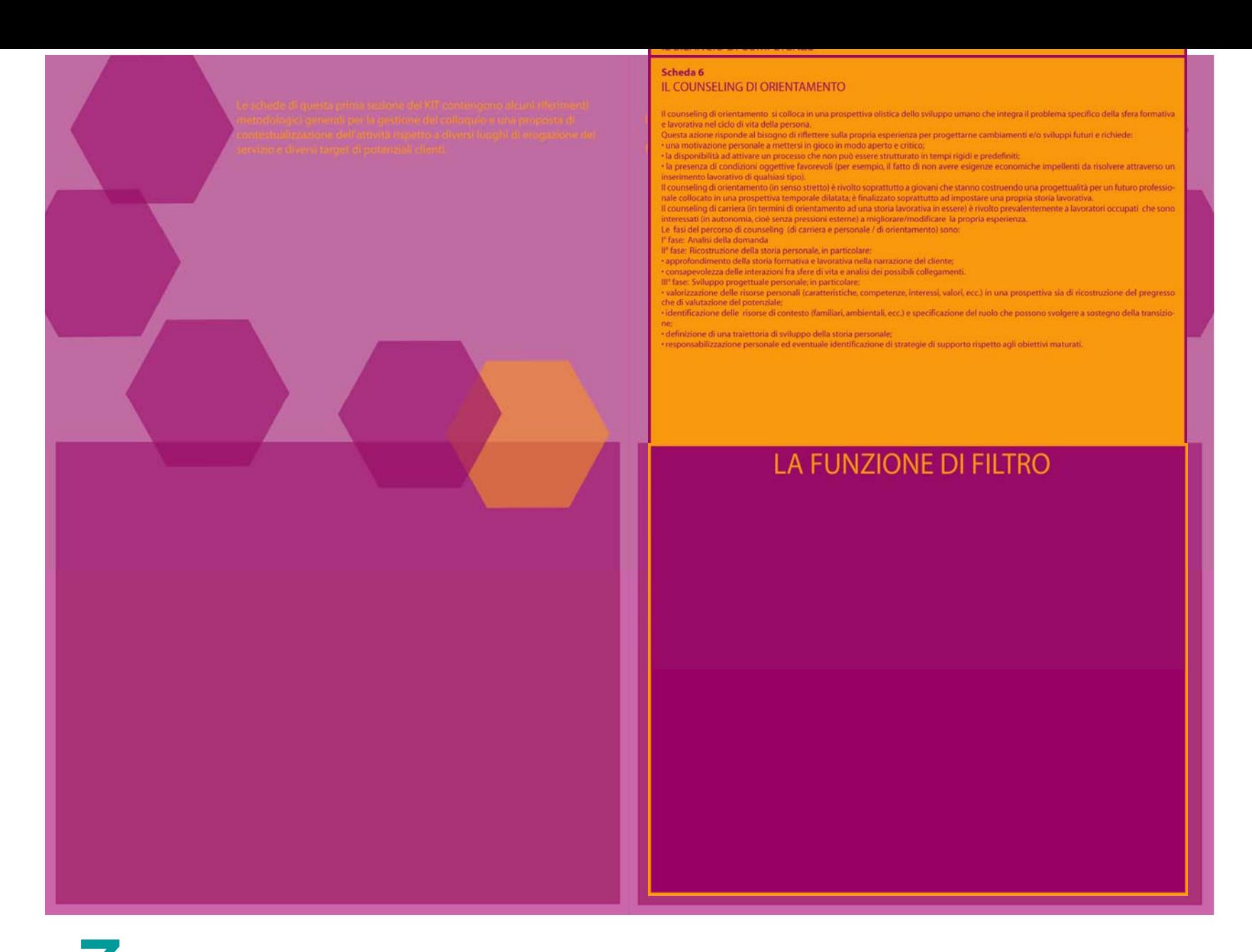

**7** Inserisci le schede azioni nella tasca "la funzione di filtro" nel seguente ordine.

### Ecco il tuo KIT di lavoro!!!

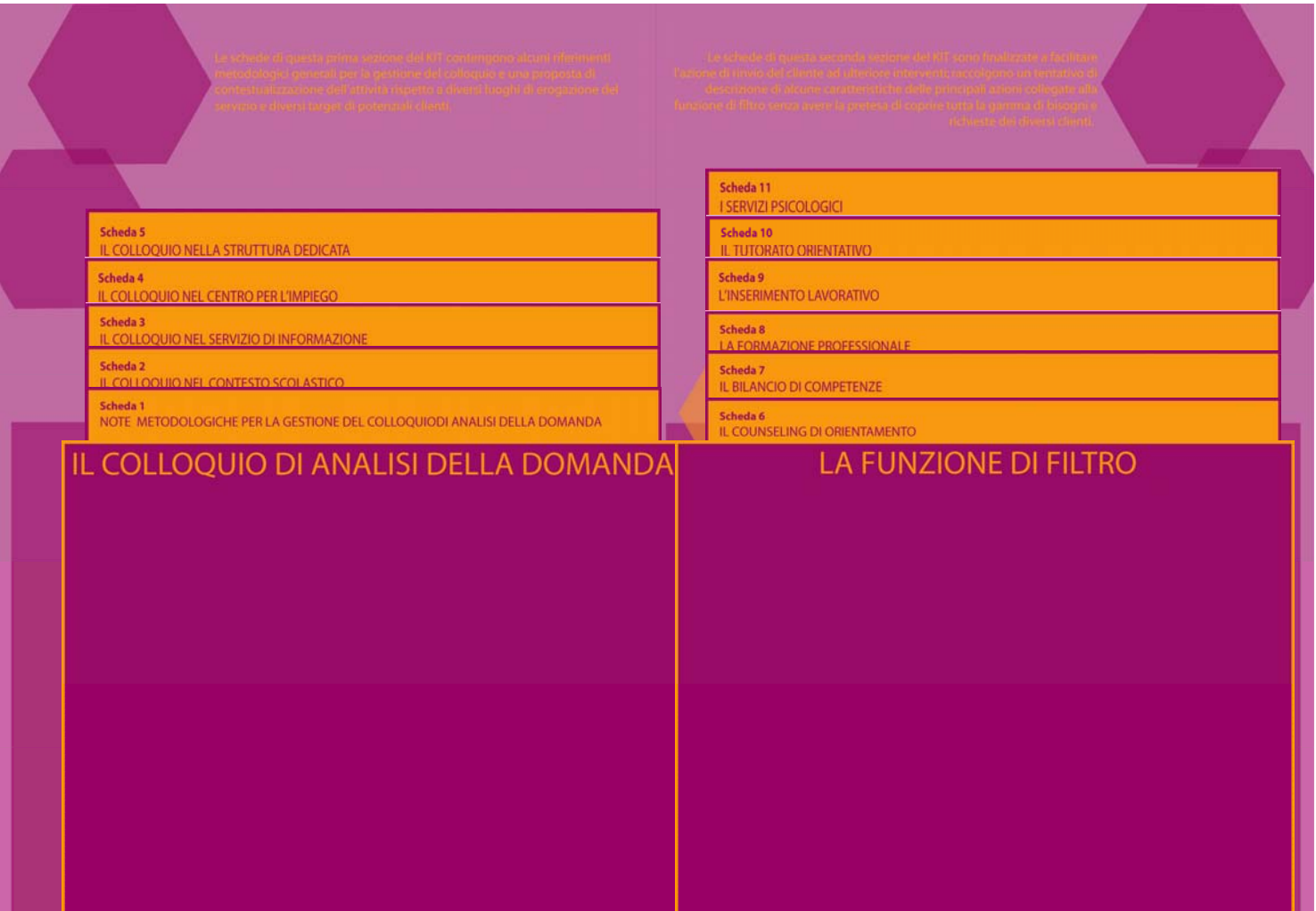